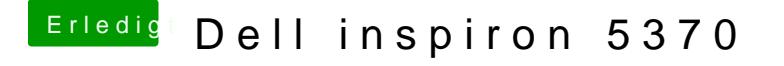

Beitrag von Harper Lewis vom 22. Mai 2019, 14:22

Da ich meine DSDT nicht patchen wollte, nutze ich dafür einen s.g. Hotpate das eine Kombinat[ion](https://github.com/RehabMan/OS-X-Clover-Laptop-Config/blob/master/hotpatch/SSDT-XOSI.dsl) DaTusd ACPI-Rename in changer (OSI to ist Of al Clover Configurator unter ACPI!' DSDT!' in der Liste auswählbar ).